# des doigts jusqu'au supercalculateur …

par Mlle Audrey Bensaid, Mlle Delsy Bensaid, M. Jean-Louis Braccini, M. Fabien Canestraro, M. Olivier Canestraro, M. Médéric Davoine, Mlle Sophie Fouillé, Mlle Lila Khettaf, Mlle Emilie Lang, M. David Lopes, M. Michel Meireles, M. Uy-Kheang Ngau, M. Julien Urbe, élèves de 2de du **lycée Jean Macé de Vitry (94)**

enseignants :

Mmes et MM. Marc Bouzol, Michel Diot, Karin van Effenterre, Tania Gorodesky, Christiane Randriamasy

chercheurs :

MM. Pierre-Marie Cutzach, Christophe Hazard

collectionneur : M. Olivier Curis

coordination article : Mme Tania Gorodesky

*Pas de compte-rendu de parrainage.*

**NAl— Calculs par des procédés mécaniques 24-26** *Posters, exposition de machines et démonstrations.* 

Des systèmes mécaniques plus ou moins ingénieux ont permis à l'homme de compter et de calculer : des bouliers, aux calculateurs analogiques, machines arithmétiques ou géométriques.

Nous avons décidé cette année de suivre l'évolution du calcul à travers les âges, et avons intitulé notre thème de recherche :

> « le calcul, des doigts jusqu'au supercalculateur ».

Les moyens de calcul étant très nombreux, nous avons sélectionné ceux qui nous paraissaient accessibles, et qui nous plaisaient. Pour faire ce choix, nous avons étudié un très beau livre : *Histoire des instruments et machines à calculer* (de J. Marguin, chez Hermann).

Nous nous sommes répartis en plusieurs groupes : chaque groupe a choisi un instrument de calcul, l'a étudié, a appris à le comprendre et à le pratiquer.

Lors de l'exposition, nous présentons chaque instrument et nous expliquons sa manipulation.

Vous trouverez ci-après les textes des panneaux que nous avons élaborés pour résumer ce travail, concernant :

- **1.— Le boulier 2.— Les réglettes de Genaille**
- **3.— La règle à calcul**
- **4.— Les reporteurs**
- **5.— Les codes binaires**

Nous avons eu beaucoup de plaisir à préparer, à réaliser et à présenter cette exposition.

Nous avons eu beaucoup de chance : Monsieur O. Curis, ingénieur, nous a prêté quelques pièces de sa collection, P. Audin, une machine de Vaucanson, C. Mazet, une règle à calcul circulaire, et le laboratoire de Physique de notre lycée une règle à calcul de démonstration (1,20 m de long !).

Nous avons fabriqué nous-mêmes un additionneur logique.

C'est au congrès "MATh.en.JEANS" qu'a eu lieu l'inauguration de l'exposition.

Pendant le congrès, nous avons organisé un concours de calcul intitulé

#### "Priz'deTête"

[NDLR : Il s'agissait de calculer l'aire totale de PRIZDETETE, écrit avec des polygones plus ou moins torturés dont il fallait au préalable prendre les mesures, l'ensemble tenant dans une feuille de papier de format A3.]

Les élèves candidats avaient le droit d'utiliser un des instruments de calcul présentés. Les candidats chercheurs ou enseignants n'avaient droit qu'au boulier ou au calcul en base 2. Pour la petite histoire, un seul enseignant a tenté le concours (aucun chercheur !) et c'était un enseignant de … Physique (le nôtre !).

Ces trois jours de congrès nous ont donné l'occasion d'assister (c'était pour nous la première fois) à des exposés de mathématiques, faits par des élèves de tous niveaux. Ces exposés ont eu une influence sur les projets de notre atelier pour l'an prochain : nous avons en effet envie d'avoir une partie plus "mathématique" !

De plus, nous avons demandé aux élèves du lycée voisin (lycée R. Rolland d'Ivry) de nous refaire leur exposé (nous n'avions pas " complètement " compris !). Ils l'ont fait et cette fois, nous avons mieux compris. Nous les inviterons à nos prochains exposés au lycée J. Macé (Science en fête : 11, 12 et 13 octobre 1996).

Vitry, juin 1996, les élèves de l'atelier.

[NDLC : pages suivantes, vous trouverez les textes des panneaux à raison d'un panneau par page :

> **p. 47.— Le boulier p. 48.— Les réglettes de Genaille p. 49.— La règle à calcul**

- **p. 50.— Les reporteurs**
- **p. 51.— Les codes binaires**

lesquels textes sont suivis (p. 52) des résultats du concours (prise de tête).]

# *Le boulier.*

## **D'où vient-il ?**

Le boulier chinois est apparu dès 500 av. J.C. au centre Ouest de l'Asie. Il était essentiellement utilisé pour le commerce.

## **A quoi sert-il ?**

Le boulier permet d'effectuer des calculs élémentaires tels que l'addition, la multiplication et la division. Mais aussi des calculs plus complexes comme l'extraction de racines carrées ou cubiques.

## **Comment ça marche ?**

- chaque boule du haut représente le chiffre 5,
- une boule du bas représente le chiffre 1.

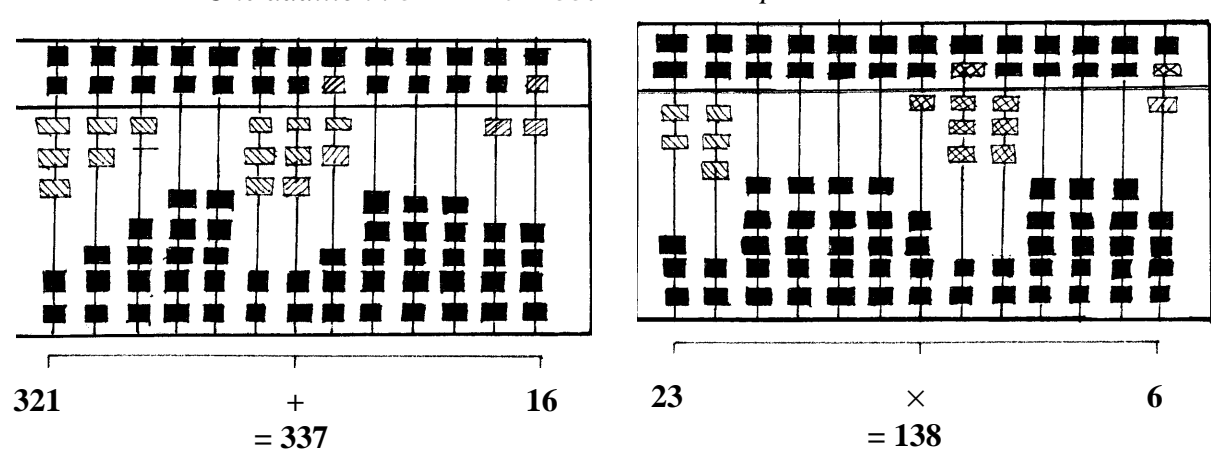

*Une addition : 321 + 16 = 337 Une multiplication :*  $23 \times 6 = 138$ 

## **Pourquoi ça marche ?**

Le boulier permet de visualiser les nombres écrits en base 10. Les opérations se font sur le même principe qu'à la main.

# **Le " Truc " ?**

Lors d'un match de calcul, en 1945 : quatre victoires au boulier, contre une seule victoire à la calculatrice !

## *Les réglettes de Genaille.*

#### **D'où viennent-elles ?**

Les réglettes de Genaille furent inventées au début du XX<sup>ème</sup> siècle par un ingénieur de l'administration des Chemins de Fer de France se nommant Henri Genaille.

#### **A quoi servent-elles ?**

Elles permettent de faire uniquement des multiplications. Elles ont un grand avantage : pour opérer avec de grands nombres, il suffit de juxtaposer des réglettes.

#### **Comment ça marche ?**

Un exemple :  $7 \times 248$  et  $5 \times 248$ . On prend la réglette "repère" et les réglettes "numéro", la n°2, la n°4 et la n°8 ; on les juxtapose et on lit le résultat de la multiplication de droite à gauche : le 1<sup>er</sup> chiffre en haut à droite de la ligne qui convient, puis, en suivant, le chiffre pointé par le sommet du triangle.

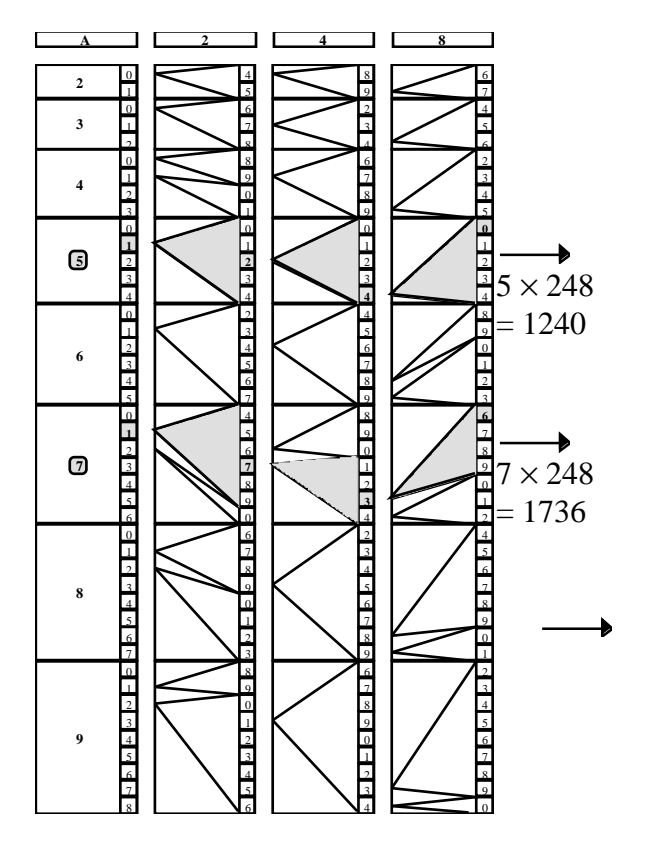

#### **Le " Truc " ?**

Les réglettes prennent en compte les retenues possibles.

#### **Pourquoi ça marche ?**

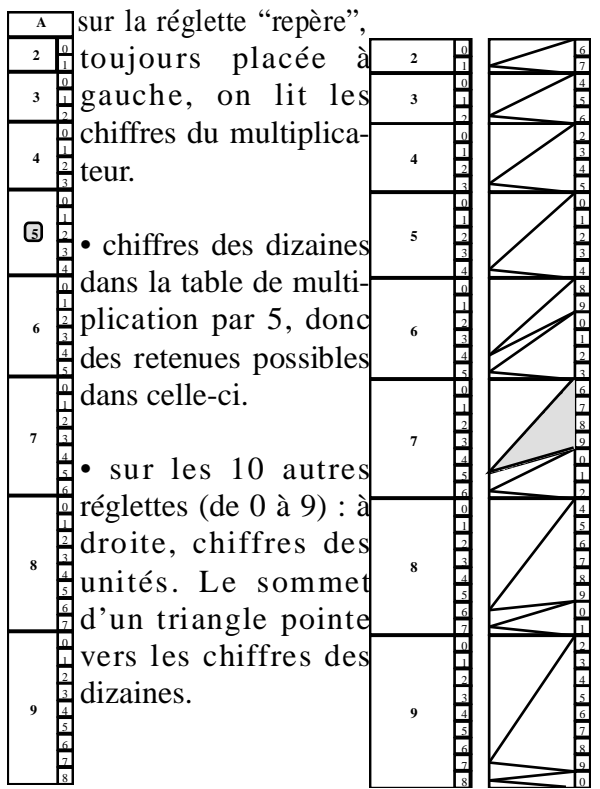

pour  $57 \times 248$ , il faut additionner « à la main » :

$$
1736\n+ 1240\n+ 14136
$$

## *La règle à Calcul.*

## **D'où vient-elle ?**

Napier a inventé les logarithmes en 1614. En 1620, E. Gunter a gradué une règle avec une échelle logarithmique. C'était la première règle à calcul.

## **A quoi sert-elle ?**

La règle à calcul permet de faire les multiplications, les divisions, mais pas les additions, ni les soustractions. On peut l'utiliser pour d'autres choses encore, mais nous n'avons pas eu le temps de les étudier cette année.

#### **Comment ça marche ?**

Par exemple:

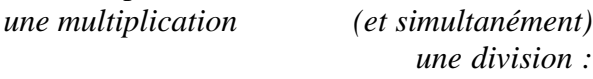

 $12 \times 37 = 444$ 

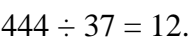

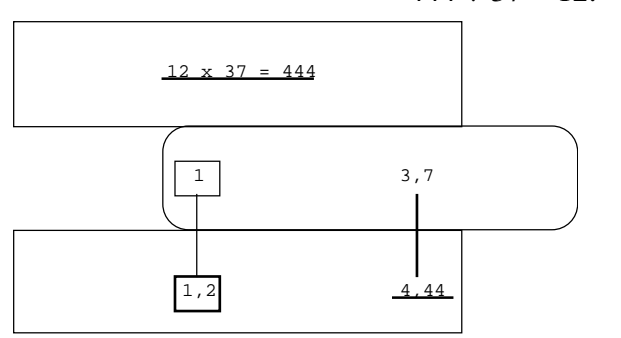

#### **Pourquoi ça marche ?**

C'est une application de cette propriété fondamentale des logarithmes :

$$
\log(a \times b) = \log a + \log b
$$

et

$$
\log (a \div b) = \log a - \log b
$$

(si *a* est est un nombre strictement positif, et *b* aussi).

#### **Le "Truc"?**

C'est l'échelle logarithmique de la règle. Regardez les graduations sur une règle à calculer, vous verrez qu'elles ne ressemblent pas à celles d'un double-décimètre !

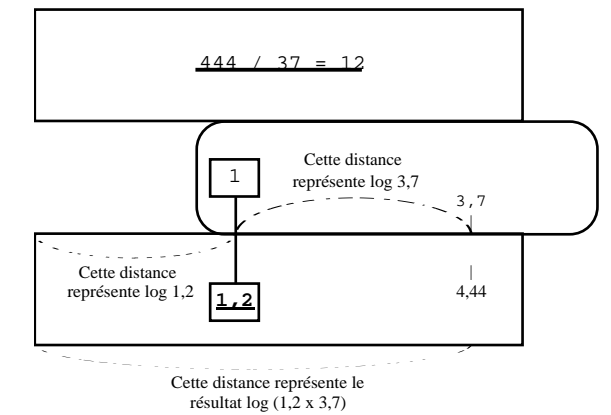

[NDLR : cette "propriété fondamentale des logarithmes" sert donc à transformer une multiplication en addition ; or il n'y a rien de plus simple que d'ajouter deux longueurs avec deux règles graduées ; d'où l'idée de graduer des règles avec une échelle logarithmique, ce qui permet d'ajouter des longueurs et de lire le produit.]

## *Les reporteurs : le Reporteur de Leibniz , le Reporteur de Odhner.*

## **D'où viennent-ils ?**

Le reporteur de Leibniz vient d'Allemagne, inventé en 1694 par le mathématicien Gottfried Leibniz (†1716).

Le reporteur de Odhner vient de Suède, inventé en 1878 par l'ingénieur Odhner (†1905).

## **A quoi servent-ils ?**

*Le reporteur de Leibniz* permet de faire des additions et des multiplications.

Le reporteur *d'Odhner* permet de faire des additions et des soustractions, des multiplications et des divisions.

#### **Comment ça marche ?**

On place les différents curseurs dans la position voulue (de 0 à 9). Les unités sont situées à l'extrémité droite du viseur : le système « unités, dizaines, centaines, … » est le même que celui de la numération habituelle.

## **Pourquoi ça marche ?**

Le principe du *reporteur de Leibniz* est celui de l'entraîneur à cylindres : des index rotatifs permettent de faire tourner des cylindres qui, suivant leur position, peuvent engrener sur 1, 2, 3, … 9 dents de la roue totalisatrice.

A chaque fois que le cylindre fait un tour, le chiffre affiché sur l'index rotatif s'ajoute au nombre du totalisateur. La multiplication est ainsi réalisée par additions répétées.

Le principe du *reporteur d'Odhner* est le même, mais il est doté d'un système réversible lui permettant d'effectuer les soustractions et les divisions.

## **Le " Truc " ?**

L'opérateur devait constamment vérifier les reports, et corriger éventuellement les erreurs, car le fonctionnement des reporteurs n'était pas véritablement sûr !

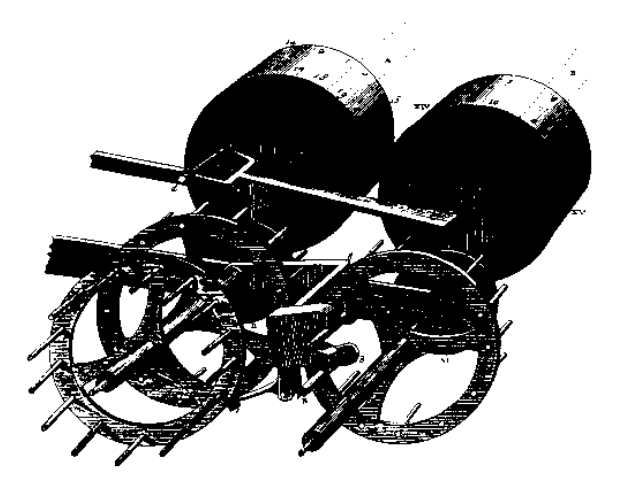

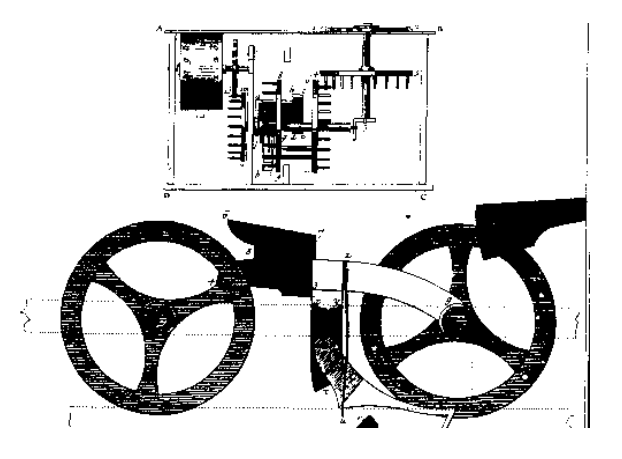

(Mécanisme de la machine de Pascal, planche de l'Encyclopédie de Diderot et d'Alembert)

## *Les codes binaires.*

## **D'où viennent-ils ?**

Le calcul en base 2 est très ancien. Leibniz (XVIIIème siècle) croit en avoir trouvé la trace dans le Yi King (Chine antique).

## **A quoi servent-ils ?**

Les codes binaires sont utilisés par les ordinateurs et les calculatrices électriques pour effectuer les opérations : additions, soustractions, multiplications et divisions.

#### **Comment ça marche ?**

Les ordinateurs et les calculatrices électriques comprennent seulement deux choses : quand il y a du courant, et quand il n'y en a pas (schématiquement : 0 ou 1).

exemples :

*1) écrire des nombres en binaire :*

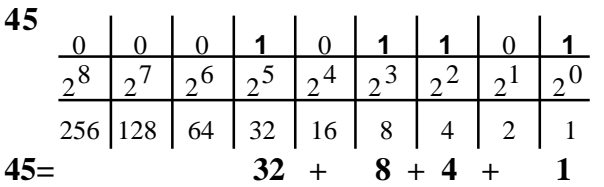

*2) effectuer les opérations en binaire, puis convertir le résultat en nombre décimal :* une addition :

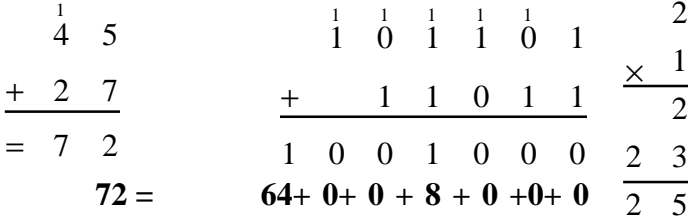

## **Pourquoi ça marche ?**

Tout nombre peut être écrit en binaire, et toute opération complexe peut être décomposée en une suite d'opérations simples.

## **Le " Truc " ?**

L'ordinateur fait très vite des opérations très longues.

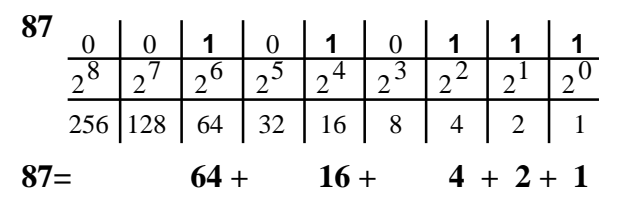

une multiplication :

 $\overline{2}$  1  $\overline{2}$ 

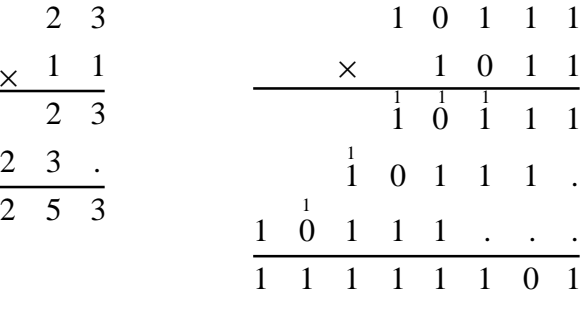

$$
253 = 128+64+32+16+8+4+0+1
$$

## **[Remise des prix en fin de congrès : (transcription de l'enregistrement audio)]**

L'atelier scientifique Jean Macé a travaillé sur le calcul et a organisé un concours de calcul. Il s'agissait simplement de calculer l'étendue de la prise de tête, la prise de tête étant ça …

## PRIZ' DE TÊTE

Le résultat, c'était aux alentours de 210 centimètres carrés. On avait la possibilité de faire ça, soit à la main, soit avec les doigts, avec une règle à calcul, avec des bouliers, etc. En fait, tout le monde a fait ça … à la main, et voici la liste des gagnants.

Dans la catégorie des lycéens, le premier prix revient à Albert Andinaïk, [applaudissements] et … il gagne le prix, le prix qui est non pas un voyage aux Antilles, mais un œuf de Pâques. Allez, ils sont lourds, voilà. [applaudissements] Bon …, tiens, tu as le droit à un « PRIZ'DE TÊTE » en souvenir.

Le second prix c'est Sébastien Sérani de 1°S. Non : Serrant. [applaudissements]

Le troisième prix, de Terminale S, Antoine Trystram … [applaudissements]

Ensuite, il y a des collégiens qui ont concouru aussi [applaudissements]. Et … il n'y a qu'un seul chercheur ou enseignant qui ait osé participer au concours. On lui a imposé de faire ça en base 2, ça a duré beaucoup, beaucoup plus longtemps que pour les élèves, mais il l'a fait quand même. Il était à … la moitié. C'est un prof de physique ; il a trouvé le résultat de la moitié, on ne lui en veut pas trop, il a quand même un prix de consolation. [applaudissements et rires]

Merci beaucoup.